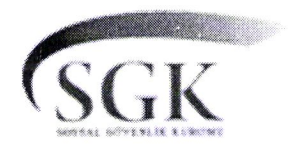

T.C. SOSYAL GÜVENLİK KURUMU BAŞKANLIĞI Emeklilik Hizmetleri Genel Müdürlüğü Kısa Vadeli Sigortalar Daire Başkanlığı

26/03/2018

## Sayı: 57017886-204.03.01-E.1837489 Konu: 6331 sayılı Kanun Uygulaması

## SOSYAL GÜVENLİK İL MÜDÜRLÜĞÜNE **ERZURUM**

: Nene Hatun Sosyal Güvenlik Merkezinin 03/01/2018 tarihli, 28933 sayılı yazısı.  $\iint$ 

Nene Hatun Sosyal Güvenlik Merkezinin ilgide kayıtlı yazısı ile ekinde Atatürk Üniversitesi Rektörlüğü Hemşirelik Fakültesi Dekanlığından alınan ve bir örneği işilikte gönderilen 15/12/2017 tarihli, 1700347275 sayılı yazının incelenmesinden; Üniversitelerinde Hemşirelik Fakültesinde öğrenim gören lisans öğrencilerinin teorik derslerinin bir parçası olan uygulama eğitimlerinin 14 hafta süre ile İl merkezinizde bulunan sağlık kurumlarında (Hastaneler, Aile Sağlığı Merkezleri) sürdürdükleri, öğrencilerin sağlık kurumlarında ortamdan kaynaklanan iş kazasına maruz kalmaları durumunda Fakültelerinin 6331 sayılı Kanun kapsamında sorumlu olup olmayacağı hususunda görüşümüzün istenildiği anlaşılmıştır.

Konu ile ilgili olarak, söz konusu lisans öğrencilerinin uygulama eğitimlerinin 5510 sayılı Kanunun hangi sigorta kolu kapsamında değerlendirileceği hususunda Bağımsız ve Hizmet Akdiyle Çalışanlar Tescil ve Hizmet Daire Başkanlığından görüş talebinde bulunulmuş olup, gelen cevabi yazılarında;

"Bilindiği üzere; 5510 sayılı Sosyal Sigortalar ve Genel Sağlık Sigortası Kanununun "Bazı sigorta kollarının uygulanacağı sigortalılar" başlıklı 5 inci maddesinin (b) bendine göre;

"5/6/1986 tarihli ve 3308 sayılı Meslekî Eğitim Kanununda belirtilen aday çırak, çırak ve işletmelerde meslekî eğitim gören öğrenciler hakkında iş kazası ve meslek hastalığı ile hastalık sigortası; meslekî ve teknik ortaöğretim ile yükseköğrenimleri sırasında staja tabi tutulan öğrenciler, mesleki ve teknik ortaöğretim sırasında tamamlayıcı eğitim ya da alan eğitimi gören öğrenciler, kamu kurum ve kuruluşları tarafından desteklenen projelerde görevli bursiyerler ile 2547 sayılı Yükseköğretim Kanununun 46 ncı maddesine tabi olarak kısmi zamanlı çalıştırılan öğrencilerden aylık prime esas kazanç tutarı, 82 nci maddeye göre belirlenen günlük prime esas kazanç alt sınırının otuz katından fazla olmayanlar hakkında ise iş kazası ve meslek hastalığı sigortası uygulanmaktadır.

Buna göre; teorik derslerinin bir parçası olan uygulama eğitimlerinden dolayı lisans öğrencilerinin Kanunun 5 inci maddesinin (b) bendi kapsamında sigortalı sayılmaması sebebiyle bunlar hakkında iş kazası ve meslek hastalığı sigortasının uygulanmayacağı Başkanlığımızca değerlendirilmektedir."

Bu belge, 5070 sayılı Elektronik İmza Kanununun 5 inci maddesi gereğince güvenli elektronik imza ile imzalanmıştır Ayrıntılı bilgi için irtibat: R.ÖZDEMİR Daire Başkanı V. Mithatpaşa Cad, No:7 Sihhiye/ANKARA E-posta: ehgm kvsdb@sgk.gov.tr rozdemir@sgk.gov.tr Tel: (312) 458 72 82 Faks: (312) 458 72 36

KAYIT DIŞI ÇALIŞMAYIN GELECEĞİNIZI RİSKE ATMAYIN

LOGO

Evrakın e-imzalı haline https://uyg.sgk.gov.tr/DYSEvrakDogrulamaWEB/ adresinden 117d-103e-3530-9868-2081 kodu ile teyit edilebilir.

İfadelerine yer verilmiştir.

Bu itibarla, 6331 sayılı Kanuna göre, söz konusu öğrencilerinin sağlık kurumlarında derslerinin bir parçası olan uygulama eğitimlerini sürdürmekte iken meydana gelecek iş kazalarında yukarıda belirtilen ifadeden de anlaşılacağı üzere, anılan Kanunun 5 inci maddesinin (b) bendine göre sigortalı sayılmayacağı ve haklarında iş kazası ve meslek hastalığı primi de kesilmeyeceğinden iş kazası bildirimi yapılmasına gerek bulunmamaktadır.

Konuya ilişkin Atatürk Üniversitesi Rektörlüğü Hemşirelik Fakültesi Dekanlığına Müdürlüğünüzce bilgi verilmesini rica ederim.

> Rüstem ÖZDEMİR Genel Müdür a. Daire Başkanı V.

EK: 1 Adet Yazı

 $1093 - 11 - 26$ 

LOGO

Bu belge, 5070 sayılı Elektronik İmza Kanununun 5 inci maddesi gereğince güvenli elektronik imza ile imzalanmıştır Ayrıntılı bilgi için irtibat: R.ÖZDEMİR Daire Başkanı V. Mithatpaşa Cad, No:7 Sıhhıye/ANKARA E-posta: ehgm\_kvsdb@sgk.gov.tr \_rozdemir@sgk.gov.tr Tel: (312) 458 72 82 Faks: (312) 458 72 36

 $\Delta 1$   $\Box$ 170)

KAYIT DISI CALIŞMAYIN GELECEĞİNİZİ RİSKE ATMAYIN

Evrakın e-imzalı haline https://uyg.sgk.gov.tr/DYSEvrakDogrulamaWEB/ adresinden 117d-103e-3530-9868-2081 kodu ile teyit edilebilir.

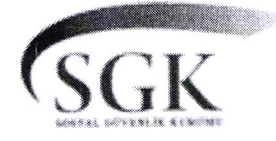

T.C. SOSYAL GÜVENLİK KURUMU BAŞKANLIĞI Erzurum Sosyal Güvenlik İl Müdürlüğü Nenehatun Sosyal Güvenlik Merkezi

## Sayı: 39911938-204-E.1897254 Konu: 6331 Sayılı Kanun Uygulaması

## ATATÜRK ÜNİVERSİTESİ REKTÖRLÜĞÜNE (Öğrenci İsleri Daire Baskanlığı)

İlgi:18/12/2017 tarih ve E.1700350098 sayılı yazılarınız.

Rektörlüğünüz, Hemşirelik Fakültesinde öğrenim gören lisans öğrencilerinin derslerinin bir parçası olan uygulama eğitimlerinin 14 hafta süre ile Erzurum ili merkezinde bulunan sağlık kurumlarında (Hastaneler, Aile Sağlığı Merkezlerinde) sürdüreceklerini ve bu sağlık kurumlarındaki uygulama eğitimlerinde meydana gelecek iş kazalarında 6331 sayılı kanun kapsamında sorumluluğunuzun bulunup, bulunmadığı konusunda Müdürlüğümüzden görüş talebinizi içeren ilgide kayıtlı yazılarınızın, Kısa Vadeli Sigortalar Daire Başkanlığımızca yapılan değerlendirmesi sonucu sözkonusu öğrencilerin uygulama eğitimleri sırasında meydana gelebilecek kazaların 6331 sayılı kanun kapsamında değerlendirilemeyeceğini içerir görüş yazıları ekte sunulmuştur.

Bilgilerinize arz ederim.

Nihat GÜL Sosyal Güvenlik İl Müdürü a Sosyal Güvenlik Merkez Müdürü

28/03/2018

EK: Yazı (1 Adet)

Güvenli Elektronik İmzalı Aslı İle Aynıdır Özlem VI

Bu belge, 5070 sayılı Elektronik İmza Kanununun 5 inci maddesi gereğince güvenli elektronik imza ile imzalanmıştır Adres: Rabia Ana Mah.Menderes Cad.No:37 Yakutiye/Erzurum Telefon: 0442 214 18 00 Fax: 0442 214 18 18 Birim Eposta: erzurumsgim@sgk.gov.tr Ayrıntılı bilgi için irtibat: Seyfettin Yıldız Şef Eposta: syildiz17@sgk.gov.tr

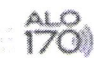

KAYIT DIŞI ÇALIŞMAYIN GELECEĞİNİZİ RİSKE ATMAYIN

LOGO